## P1 com consulta - turma A

ME 5330 - PRIMEIRO SEMESTRE DE 2014

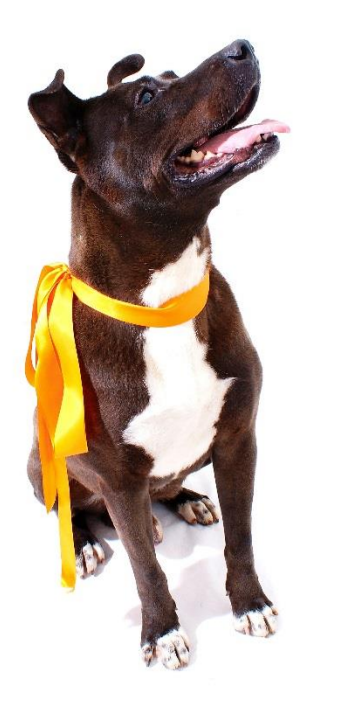

1 <sup>a</sup> Questão: Para a instalação de bombeamento representada a seguir (1) é uma válvula de poço; (2), (3), (6) e (7) são joelhos fêmea de 90<sup>0</sup>; (4) uma válvula de retenção horizontal; (5) registro globo aberto; (8) é saída de tubulação e (9) bóia. O fluido bombeado é a água com massa específica igual a 1000 kg/m<sup>3</sup>, viscosidade cinemática igual a 1,62 x 10-6 m²/s e com uma vazão de projeto igual a 3,0 L/s. A tubulação de aço 40 inicialmente recomendada para antes da bomba é a de D<sub>N</sub> = 2" (D<sub>int</sub> = 52,5 mm e A = 21,7 cm<sup>2</sup>) e a inicialmente recomendada para depois da bomba é também de aço 40 com  $D_N = 1.5''$  ( $D_{int} = 40.8$  mm e A = 13.1 cm<sup>2</sup>).

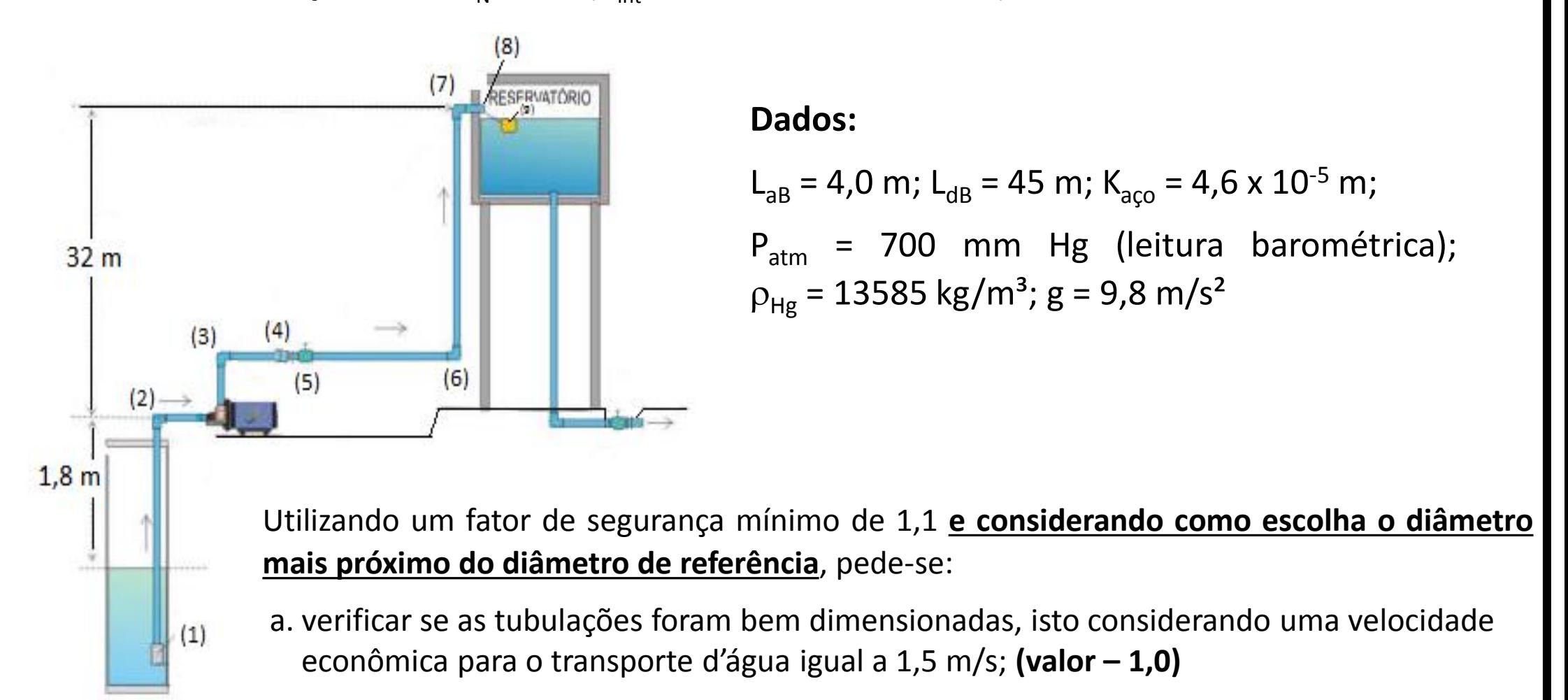

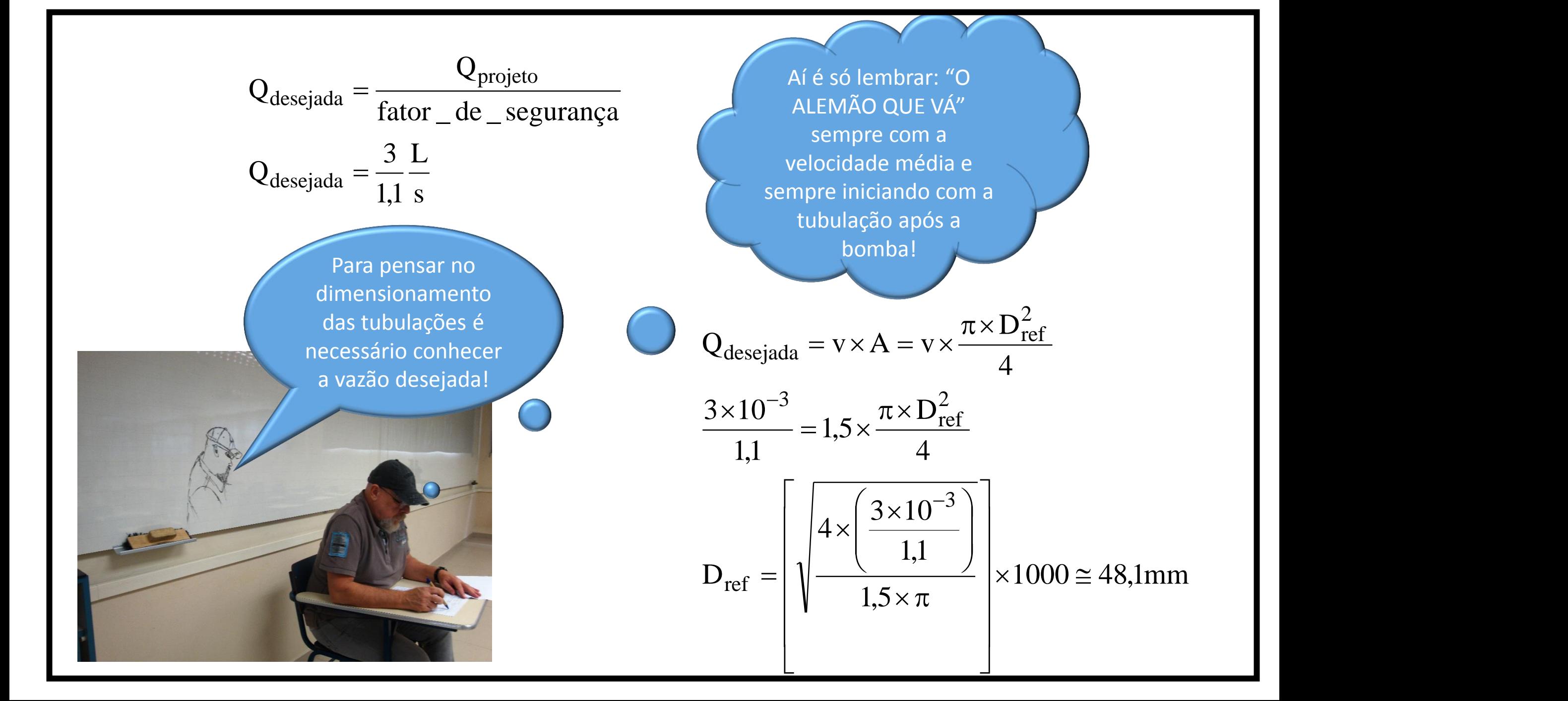

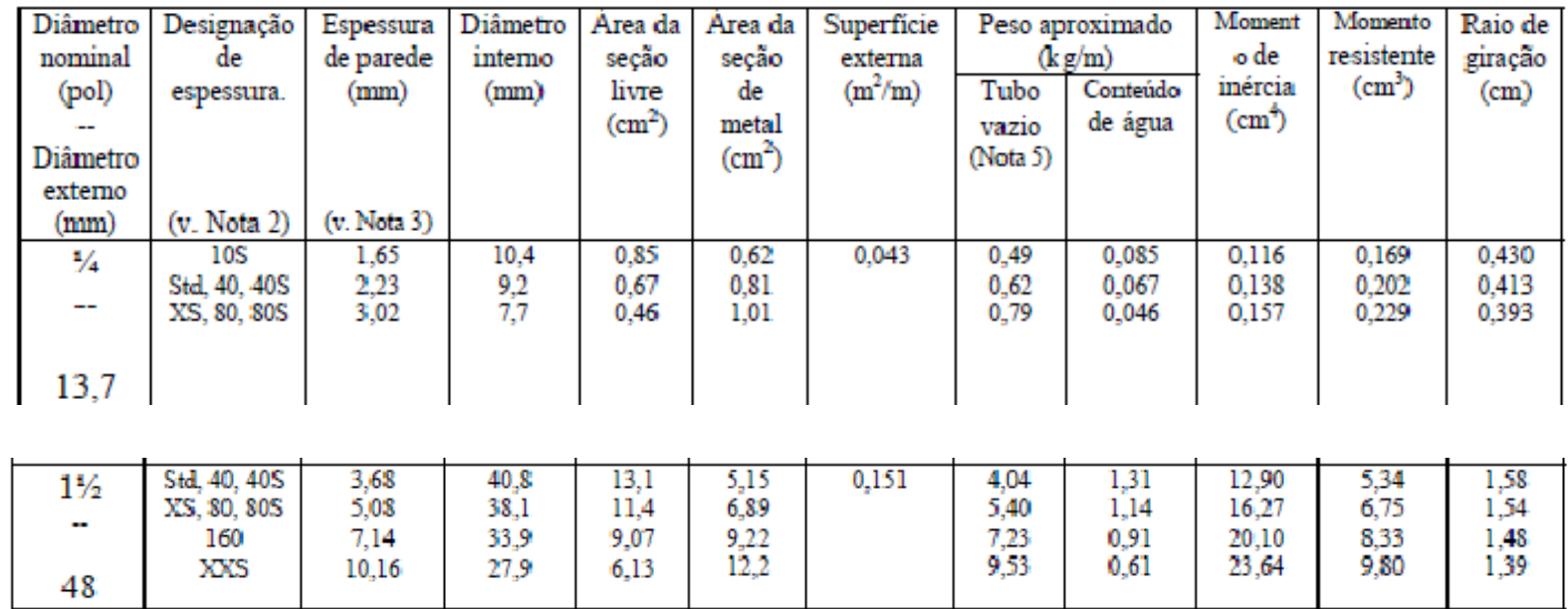

 $D_{int} = 48,1$  mm

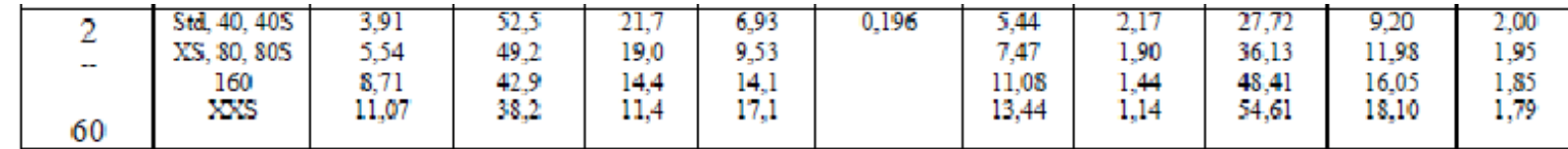

Portanto para a tubulação depois da bomba optamos pelo tubo de aço 40 com  $D<sub>N</sub>$  = 2" ´ou seja,  $D<sub>int</sub>$  = 52,5 mm e A =  $21,7$  cm<sup>2</sup>

Considerando tubos de aço, recorremos a norma ANSI B3610

Para a tubulação antes da bomba, no intuito de evitar o fenômeno de cavitação, adotamos um diâmetro imediatamente acima, ou seja, para um tubo de aço 40, optamos  $D_N = 2.5''$  ´ou seja,  $D_{int} = 62.7$  mm e  $A = 30,9$  cm<sup>2</sup>

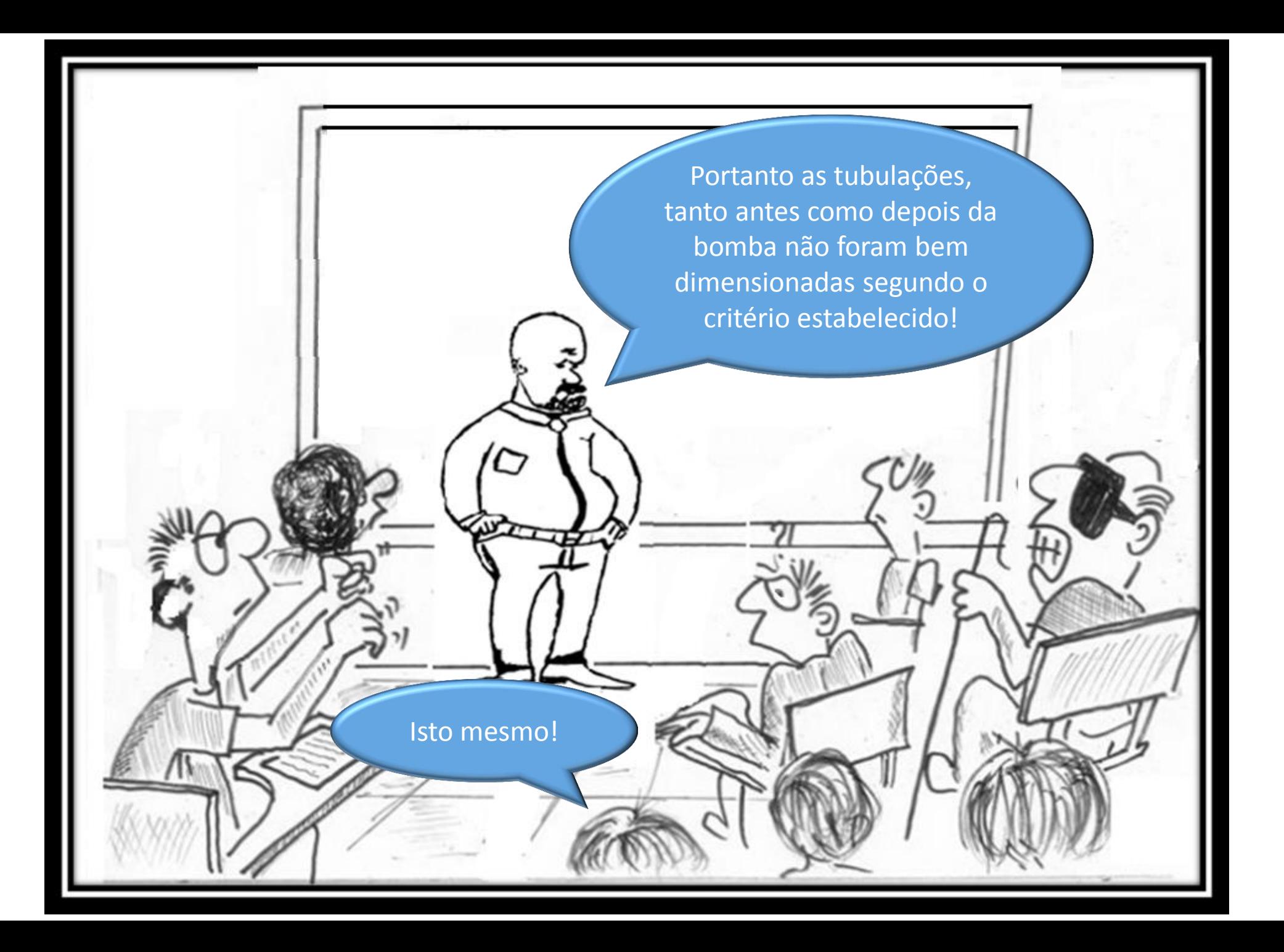

b. escolher preliminarmente a bomba considerando a tabela de comprimentos equivalentes e o diagrama de tijolos dados; **(valor – 1,0)**

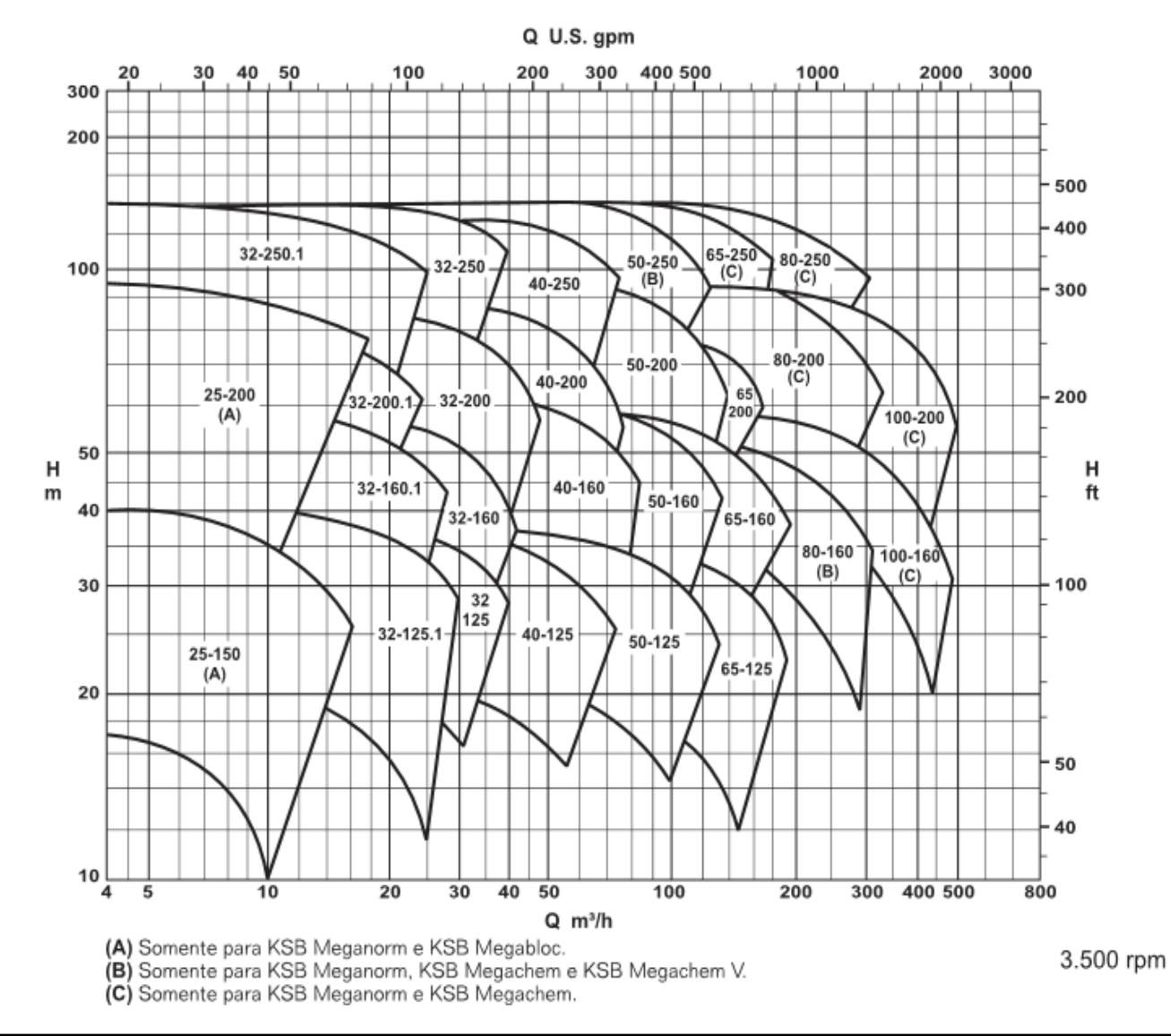

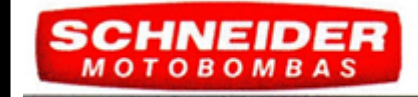

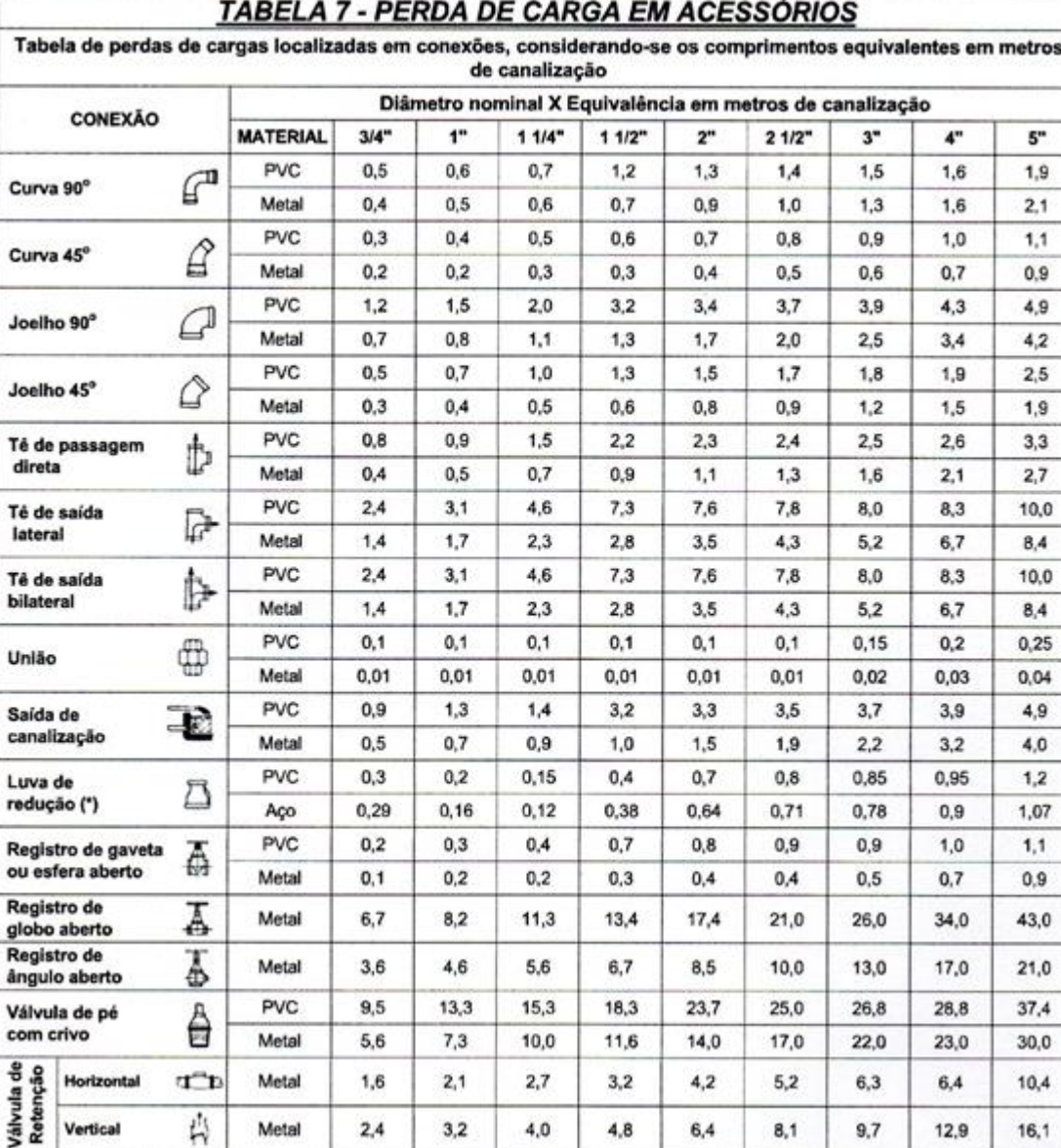

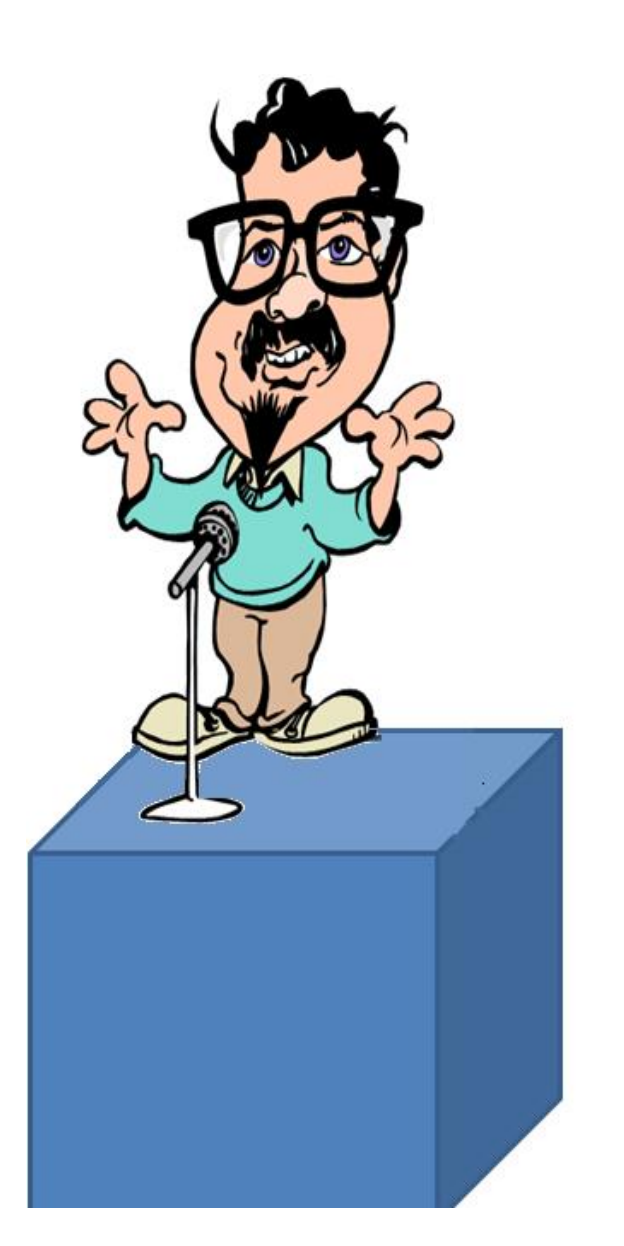

## **OBSERVAÇÕES:**

a - Os valores acima estão de acordo com a NBR 5626/82 e Tabela de Perda de Targa da Tigre para PVC rígido e cobre, e NBR 92/80 e Tabela de Perda de Carga Tupy para ferro fundido galvanizado, bronze ou latão.

b - (\*) Os diâmetros indicados referem-se à menor bitola de reduções concêntricas, com fluxo da maior para a menor bitola, sendo a bitola major uma medida acima da menor.

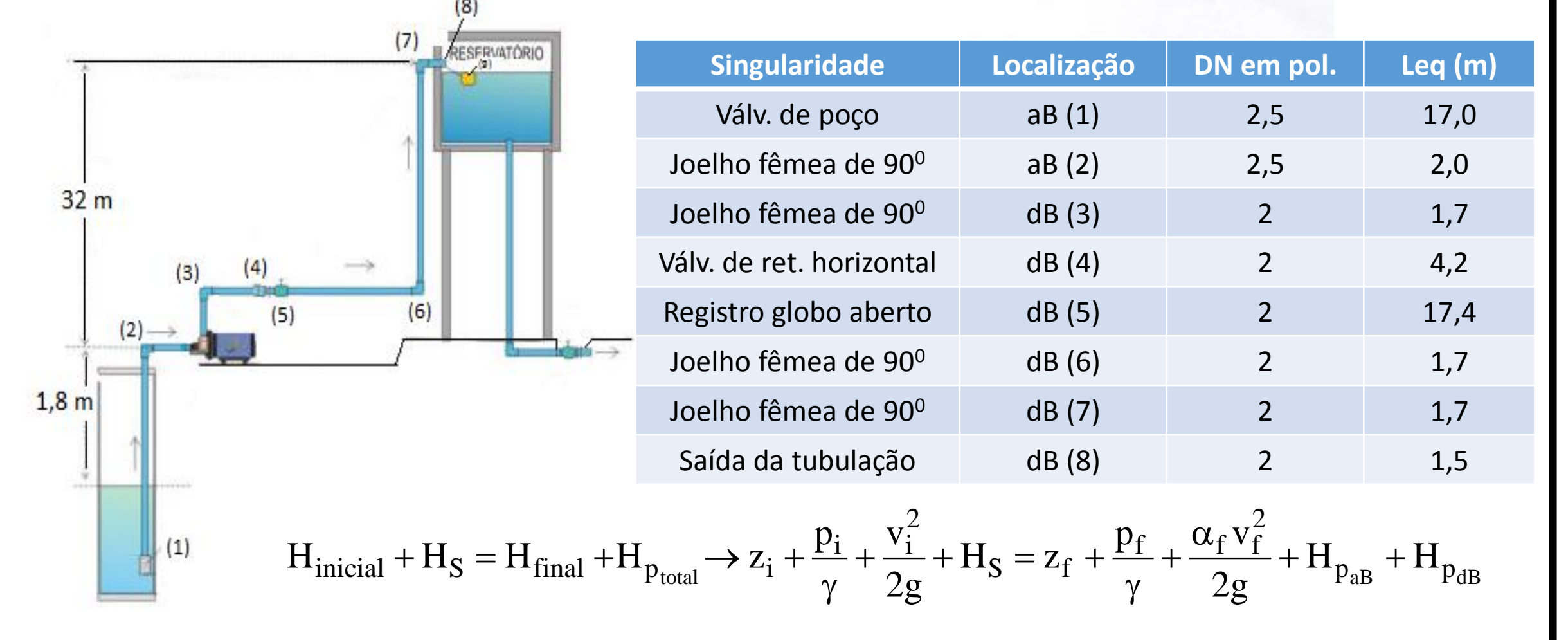

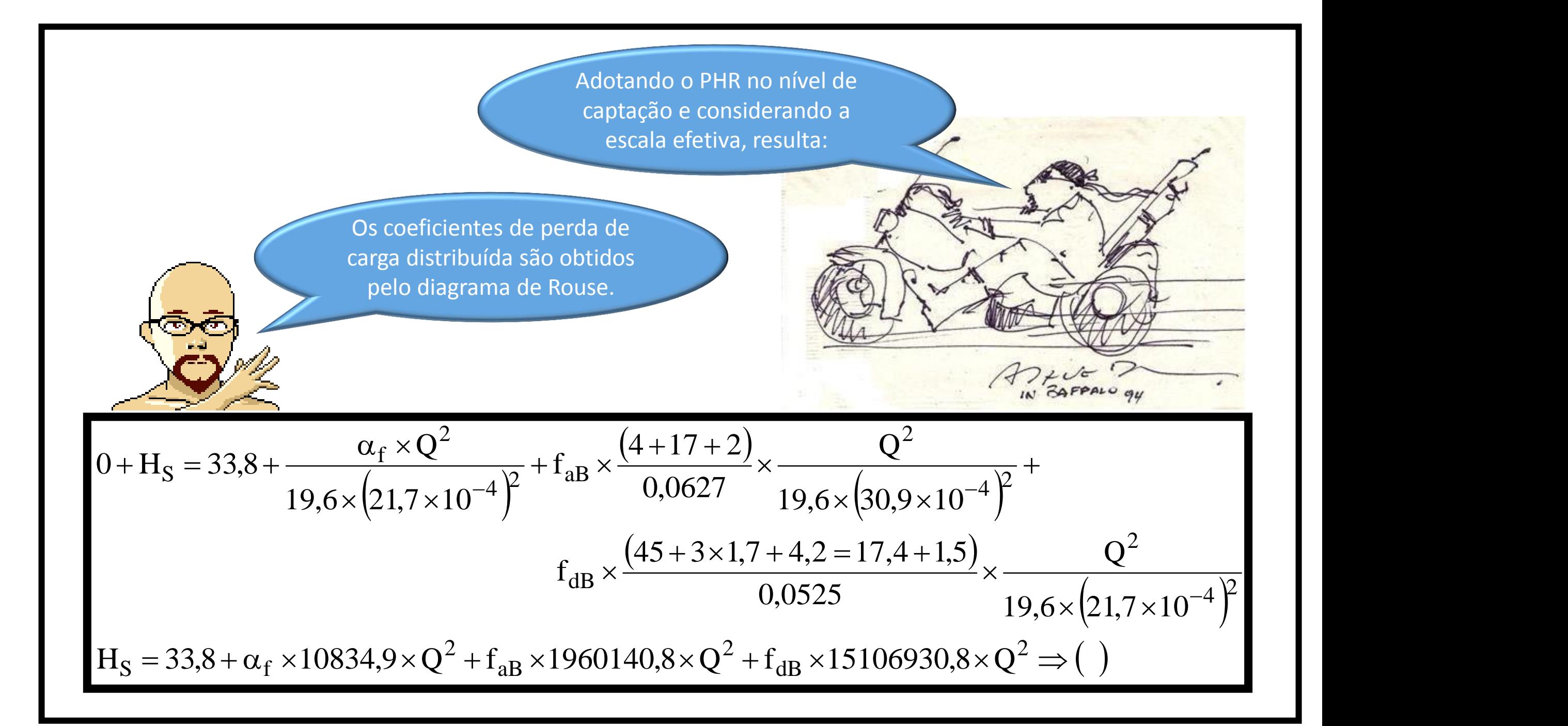

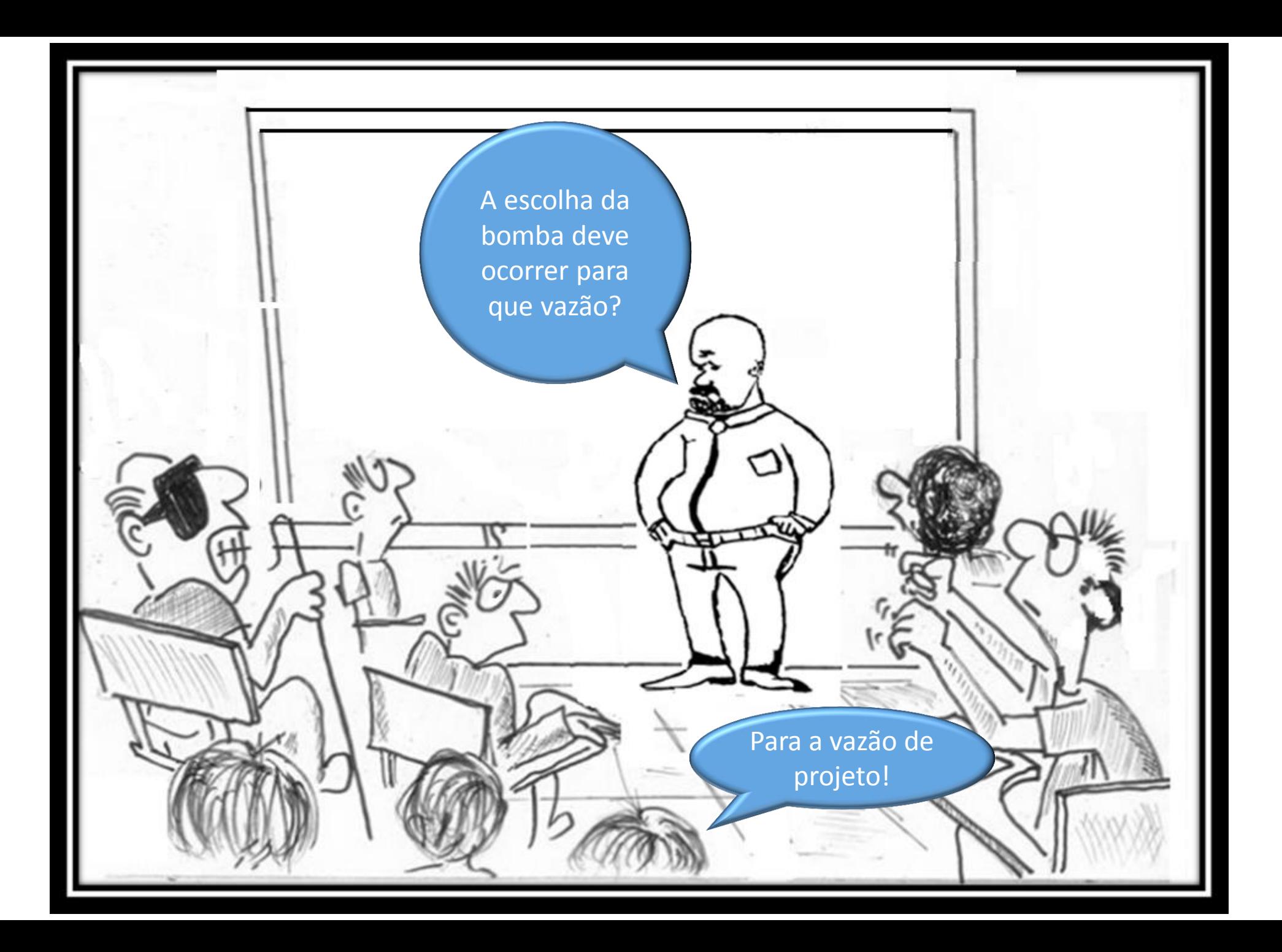

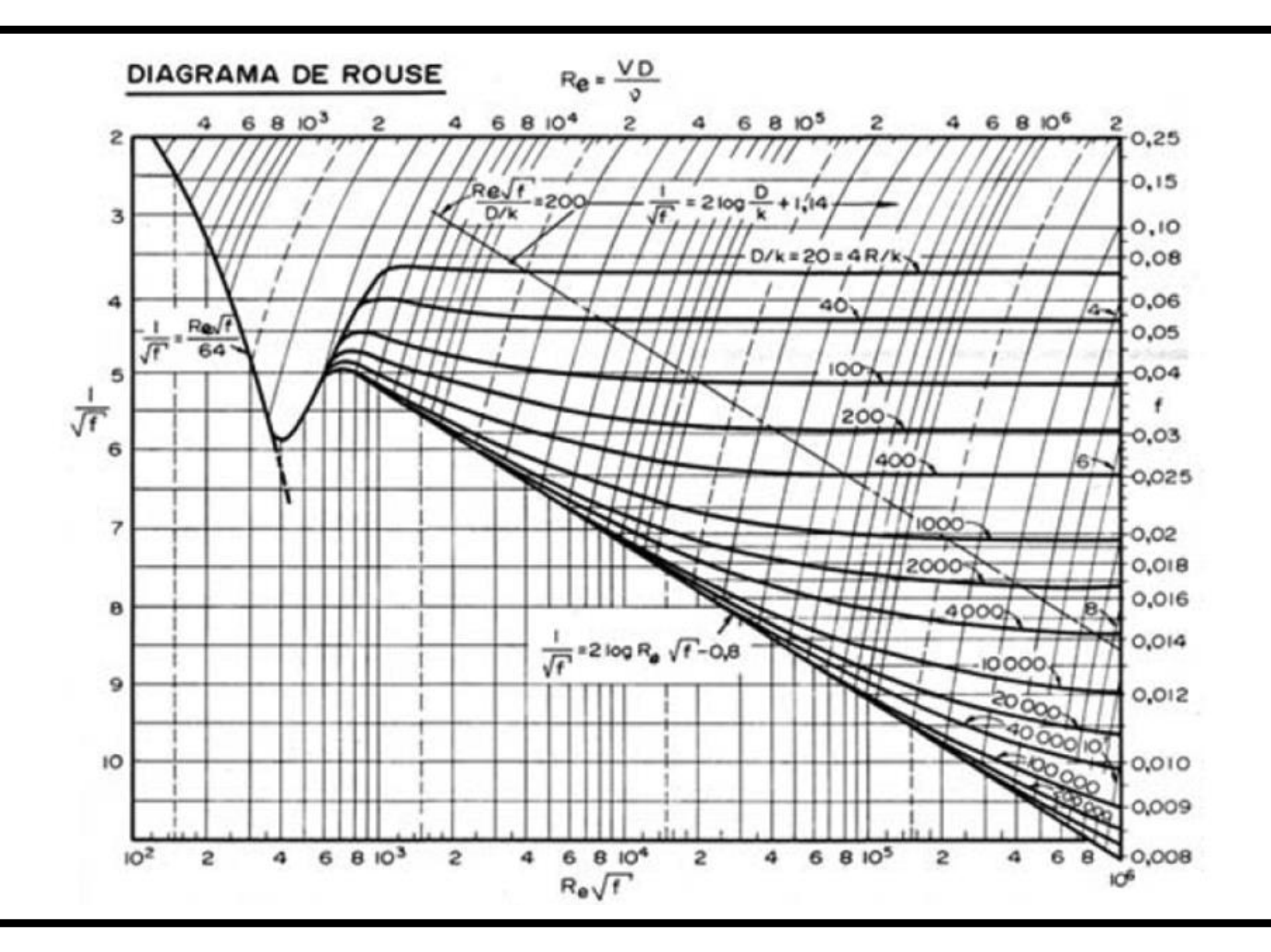

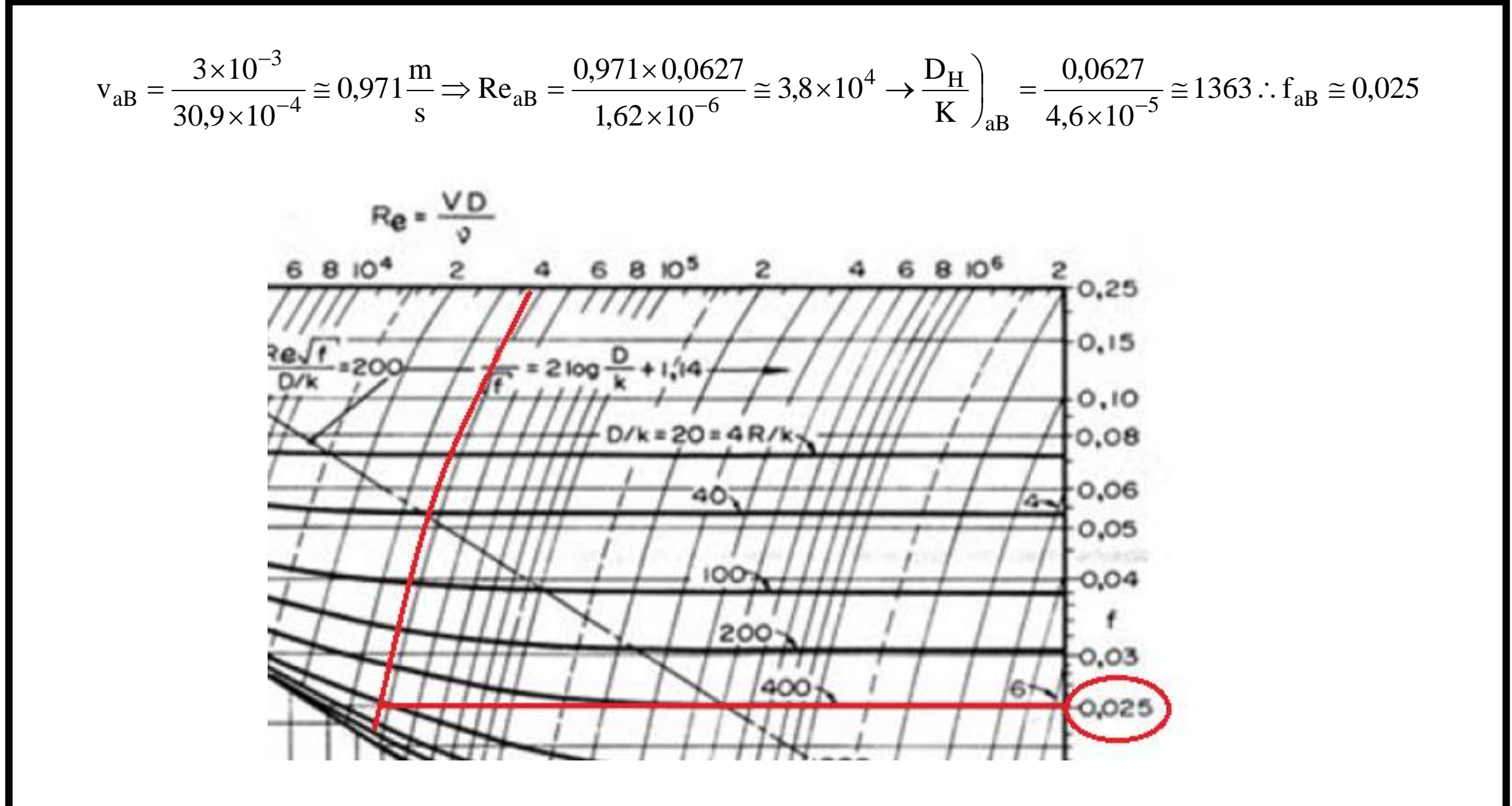

$$
v_{dB} = \frac{3 \times 10^{-3}}{21,7 \times 10^{-4}} \approx 1,4 \frac{\text{m}}{\text{s}} \Rightarrow \text{Re}_{dB} = \frac{1,4 \times 0,0627}{1,62 \times 10^{-6}} \approx 4,6 \times 10^{4} \Rightarrow \frac{\text{D}_{H}}{\text{K}}\Big)_{aB} = \frac{0,0525}{4,6 \times 10^{-5}} \approx 1141 \therefore f_{aB} \approx 0,023
$$
\n
$$
\therefore \alpha_{f} = 1,0
$$
\n
$$
\text{Re} = \frac{\text{VD}}{\text{V}}\Bigg\{1,2 \times 10^{-4} \text{ P} = 2100 \frac{\text{Q}}{\text{R}} + 1.44 \times \frac{\text{S}}{\text{V}}\Bigg\} = 2.0 \times 10^{-5} \text{ P} = 2100 \frac{\text{V}}{\text{V}}\Bigg\} = 2.0 \times 10^{-5} \text{ P} = 2100 \frac{\text{V}}{\text{V}}\Bigg\} = 2.0 \times 10^{-5} \text{ P} = 2100 \frac{\text{V}}{\text{V}}\Bigg\} = 2.0 \times 10^{-5} \text{ P} = 2100 \frac{\text{V}}{\text{V}}\Bigg\} = 2.0 \times 10^{-5} \text{ P} = 2100 \frac{\text{V}}{\text{V}}\Bigg\} = 2.0 \times 10^{-5} \text{ P} = 2100 \frac{\text{V}}{\text{V}}\Bigg\} = 2.0 \times 10^{-5} \text{ P} = 2100 \frac{\text{V}}{\text{V}}\Bigg\} = 2.0 \times 10^{-5} \text{ P} = 2100 \frac{\text{V}}{\text{V}}\Bigg\} = 2.0 \times 10^{-5} \text{ P} = 2100 \frac{\text{V}}{\text{V}}\Bigg\} = 2.0 \times 10^{-5} \text{ P} = 2100 \frac{\text{V}}{\text{V}}\Bigg\} = 2.0 \times 10^{-5} \text{ P} = 2100 \frac{\text{V}}{\text{V}}\Bigg\} = 2.0 \times 10^{-5} \text{ P} = 2100 \frac{\text
$$

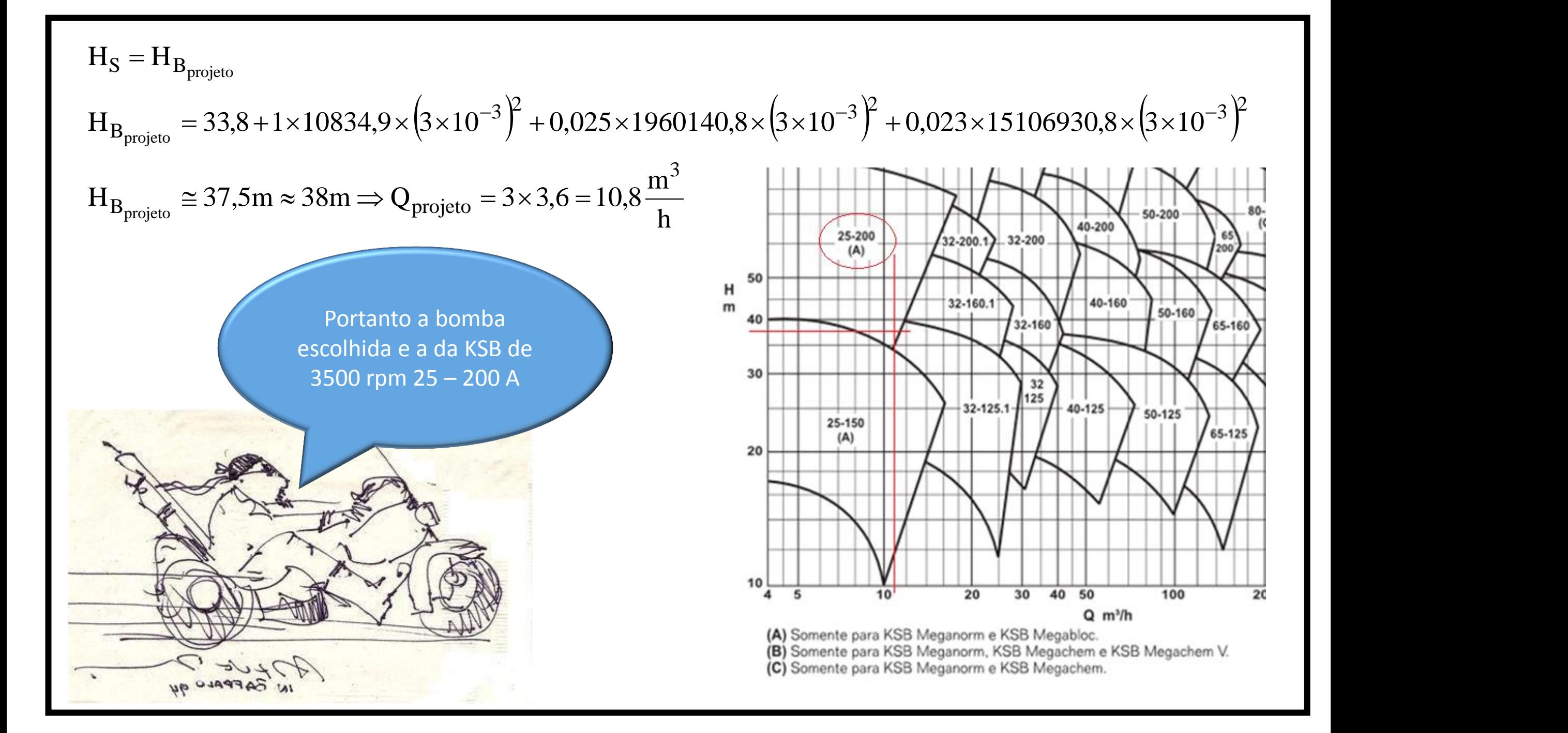

c. considerando que a bomba escolhida tem suas curvas representadas na página 2 (abaixo), especifique o diâmetro do rotor, a vazão, a carga manométrica, o rendimento e a potência da bomba no ponto de trabalho; **(valor – 1,0)**

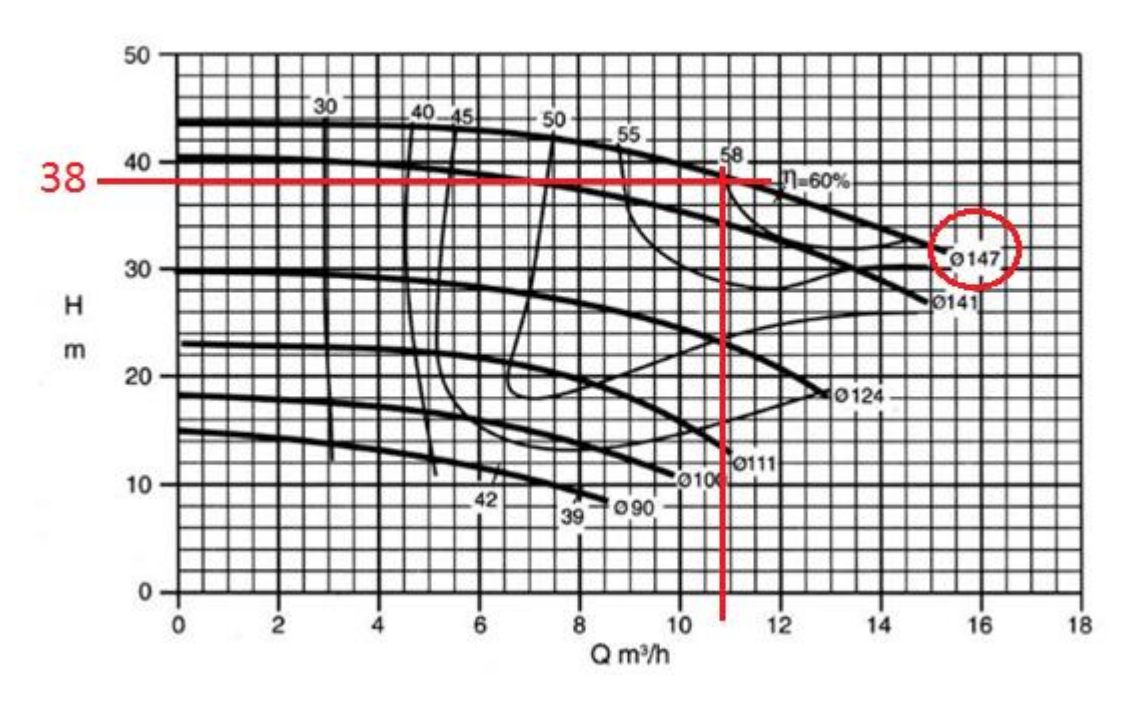

$$
H_{B_{\tau}} = 38m; Q_{\tau} = 11 \frac{m^3}{h}; \eta_{B_{\tau}} = 58\%
$$
  

$$
N_{B_{\tau}} = \frac{1000 \times 9.8 \times \left(\frac{11}{3600}\right) \times 38}{0.58} \approx 1962
$$
W

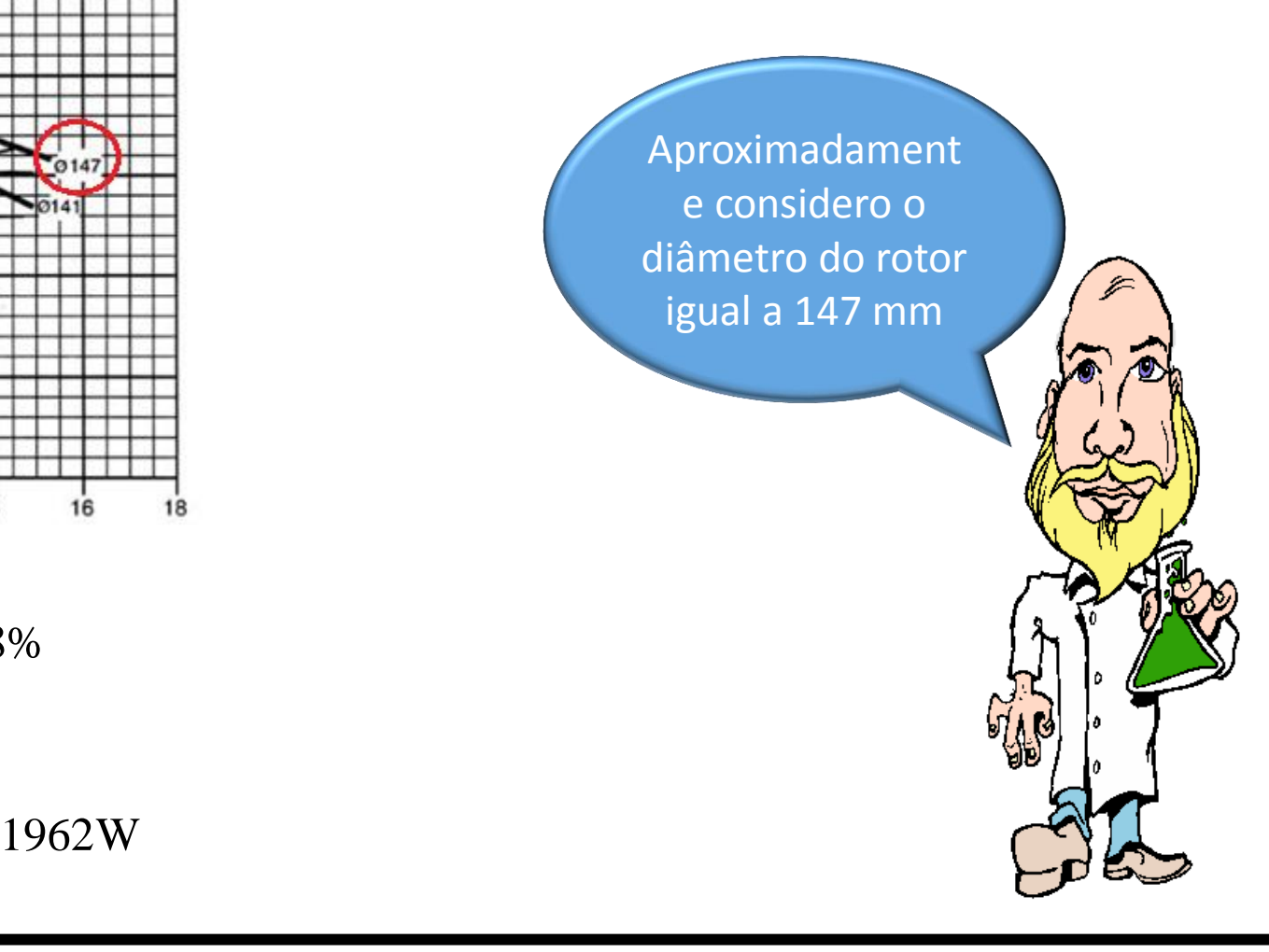

d. sabendo que a pressão do vapor é igual a 813 Pa (abs) verifique a existência do fenômeno de supercavitação; **(valor – 1,0)**

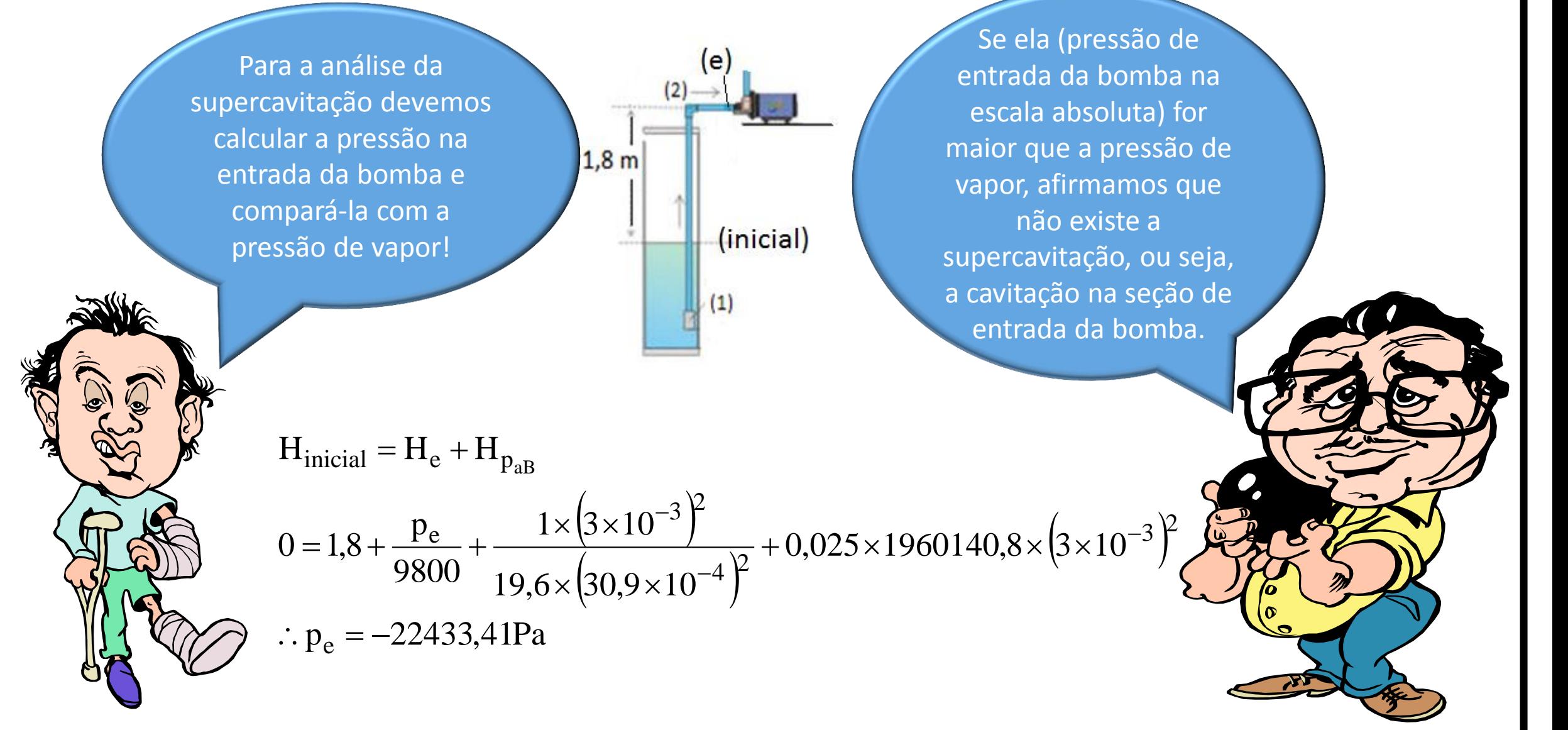

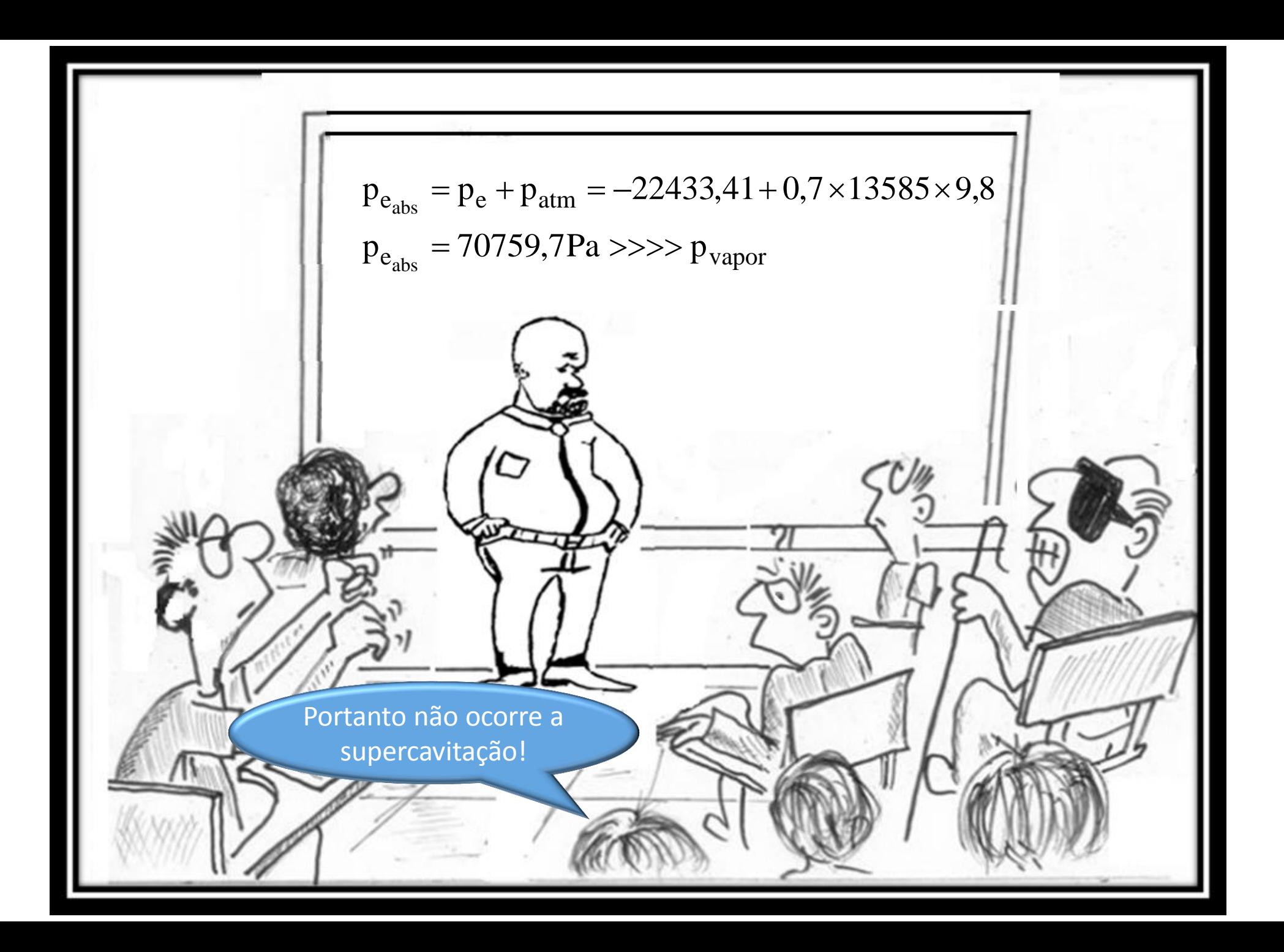

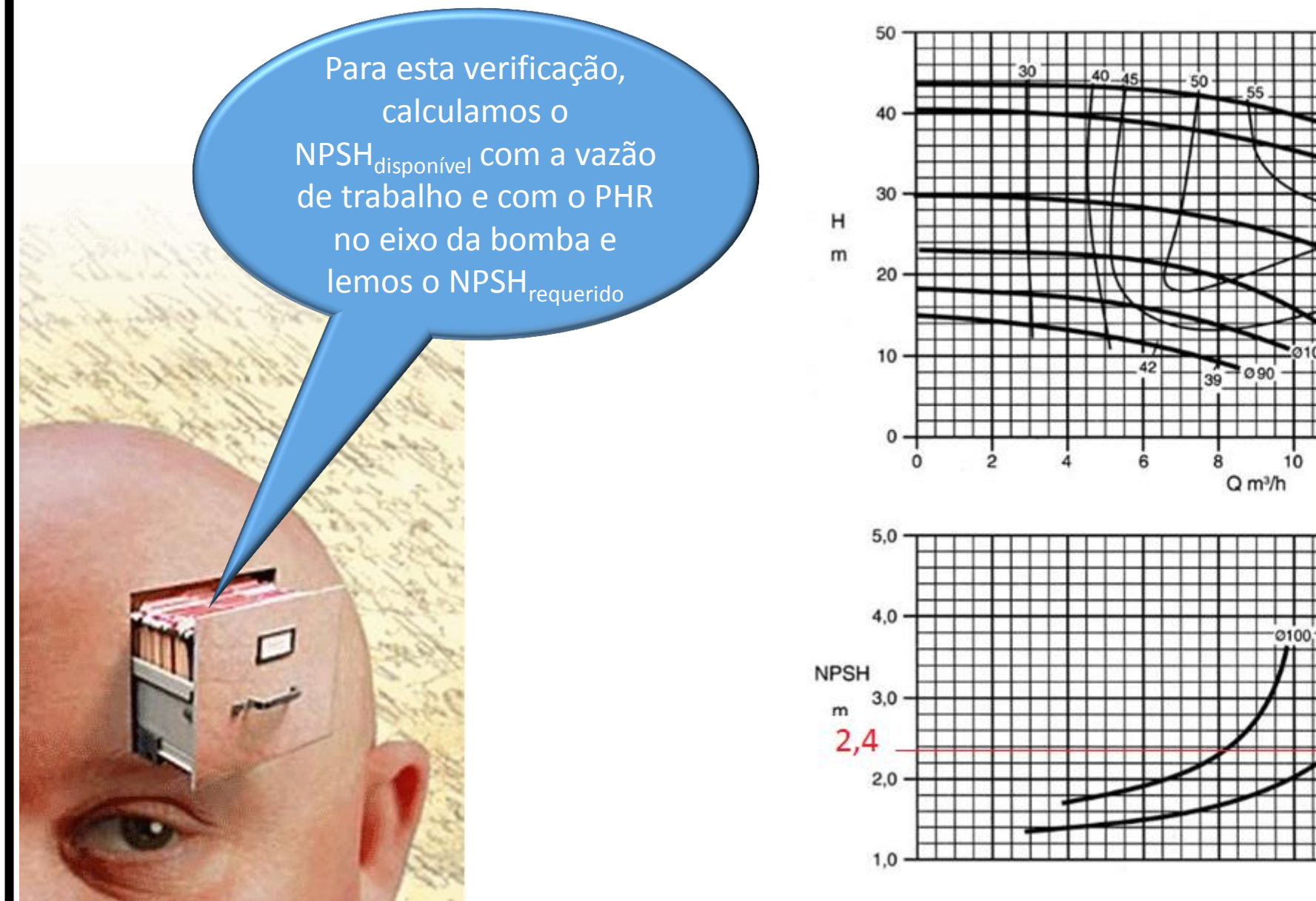

12

e. verifique o fenômeno de cavitação. **(valor – 1,0)**

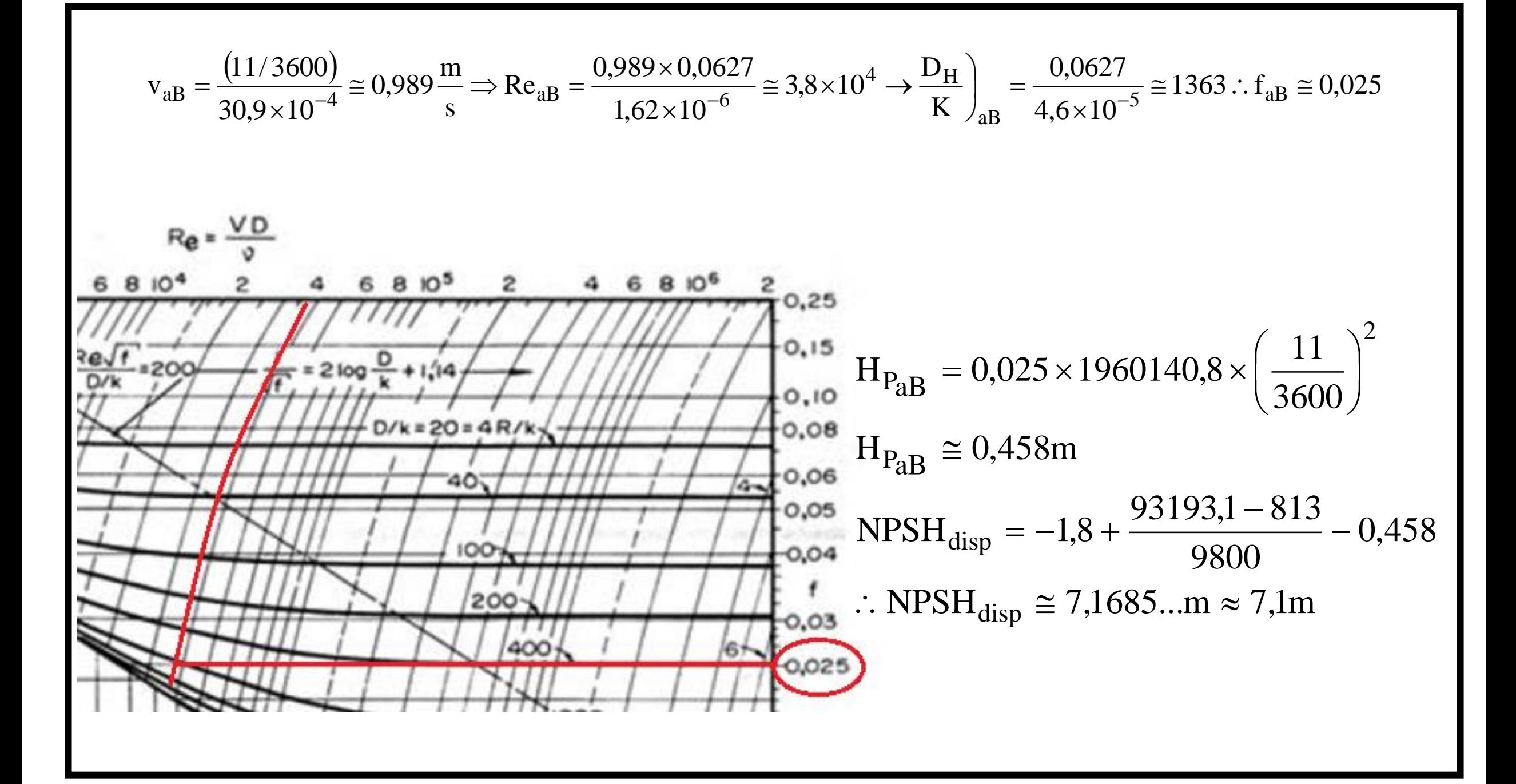

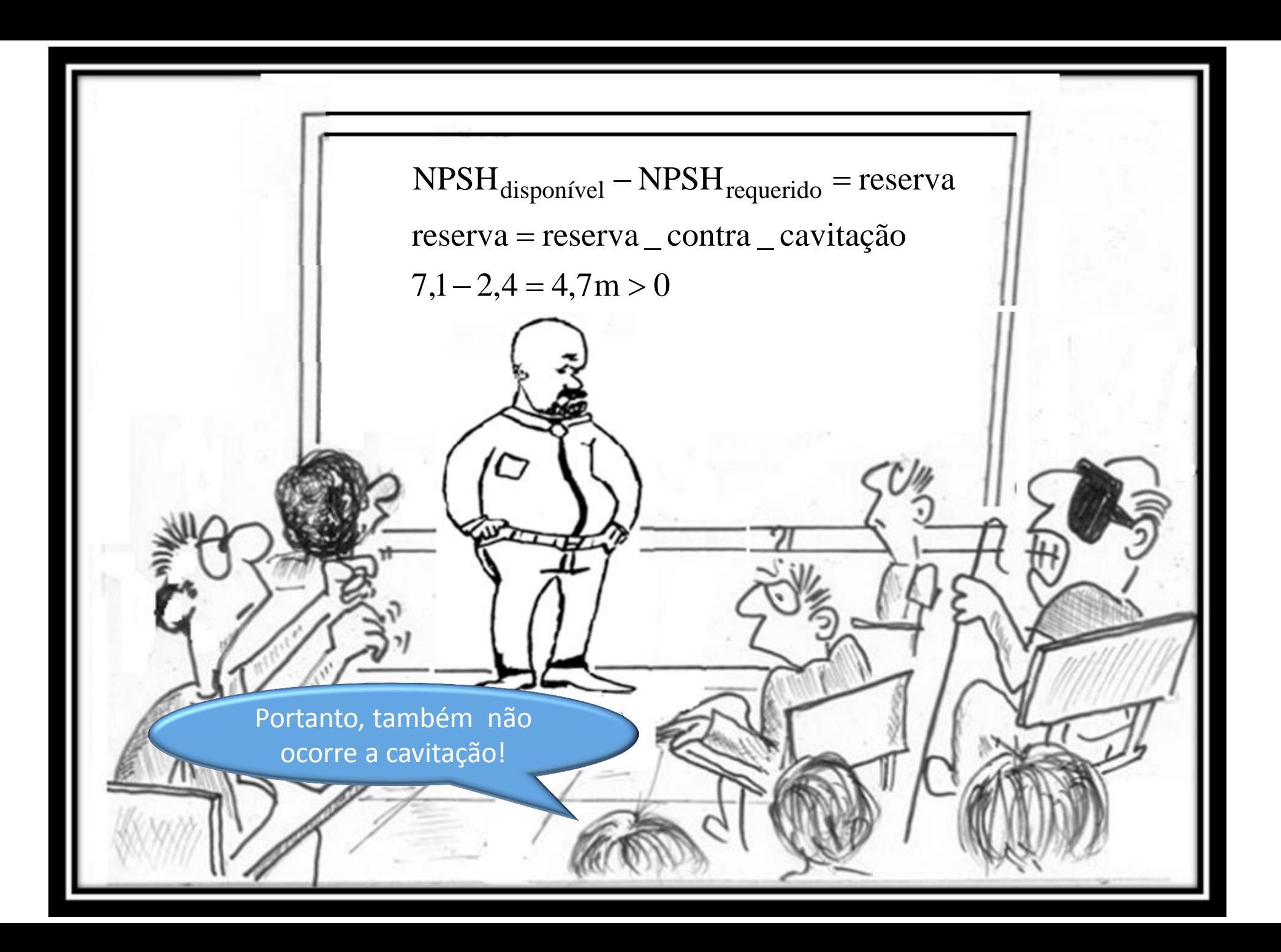